苏亚金诚会计师事务所( # # 4 )

## 苏 亚 专 审 [2020] 31 号

## 关于南京康尼机电股份有限公司 2019年度财务报表出具 带强调事项段无保留意见审计报告的专项说明

## 南京康尼机电股份有限公司全体股东:

我们审计了南京康尼机电股份有限公司(以下简称康尼机电)2019年12月31日的 合并资产负债表及资产负债表, 2019 年度的合并利润表及利润表、合并现金流量表及现 金流量表、合并所有者权益变动表及所有者权益变动表以及相关财务报表附注,并于2020 年4月2日出具了苏亚审[2020]206号带强调事项段无保留意见审计报告。

根据中国证券监督管理委员会《公开发行证券的公司信息披露编报规则第14号 --非标准审计意见及其涉及事项的处理》和《上海证券交易所股票上市规则》的相关要求, 就相关事项说明如下:

## 一、带强调事项段的无保留审计意见涉及的主要内容

我们提醒财务报表使用者关注, 如财务报表附注十三之 3 所示, 康尼机电于 2017 年 12 月收购广东龙昕科技有限公司(以下简称"龙昕科技"), 收购后康尼机电发现, 龙昕 科技原实际控制人擅自以龙昕科技名义进行违规借款、担保和存单质押,该事项对龙昕科 技的生产经营带来了重大不利影响,导致龙昕科技未能完成业绩承诺方与康尼机电签订的 《盈利预测补偿协议》及《盈利预测补偿协议之补充协议》规定的业绩目标。2019年10 月康尼机电已将龙昕科技 100%股权对外转让。由于业绩补偿收回具有重大不确定性, 康 尼机电未确认此业绩补偿收益。由于涉嫌信息披露违法违规,中国证监会于2018年8月 决定对康尼机电进行立案调查, 截止审计报告日, 该立案调查尚未结案。本段内容不影响 已发表的审计意见。

二、出具带强调事项段的无保留审计意见的理由和依据

根据《中国注册会计师审计准则第 1503 号---在审计报告中增加强调事项段和其他 事项段》第九条规定,如果认为有必要提醒财务报表使用者关注已在财务报表中列报或披 露,且根据职业判断认为对财务报表使用者理解财务报表至关重要的事项,在同时满足下

 $\mathbf{1}$ 

列条件时, 注册会计师应当在审计报告中增加强调事项段: (一) 按照《中国注册会计师 审计准则第 1502 号 -- 在审计报告中发表非无保留意见》的规定,该事项不会导致注册 会计师发表非无保留意见; (二) 当《中国注册会计师审计准则第 1504 号——在审计报 告中沟通关键审计事项》适用时,该事项未被确定为在审计报告中沟通的关键审计事项。 《中国注册会计师审计准则第 1503 号——在审计报告中增加强调事项段和其他事项段》 应用指南的一(一)"需要增加强调事项段的情形举例"中明确,注册会计师可能认为需 要增加强调事项段的情形:包括异常诉讼或监管行动的未来结果存在不确定性等事项。

康尼机电已在财务报表附注中披露了相关事项。鉴于相关事项不会导致注册会计师发 表非无保留意见,也未被确定为在审计报告中沟通的关键审计事项,但我们根据职业判断 认为对财务报表使用者理解财务报表至关重要,因此我们在审计报告中增加了强调事项 段,提醒财务报表使用者关注已在财务报表中披露的该等事项。

三、带强调事项段的无保留审计意见涉及事项是否属于明显违反会计准则、制度及相 关信息披露规范规定的情形

截止本专项说明出具日,我们没有发现带强调事项段的无保留审计意见涉及事项存在 明显违反会计准则制度及相关信息披露规范规定的情形。

本专项说明仅供康尼机电 2019 年度报告披露之目的使用,未经本事务所书面同意, 不得用于其他目的。

 $\overline{2}$ 

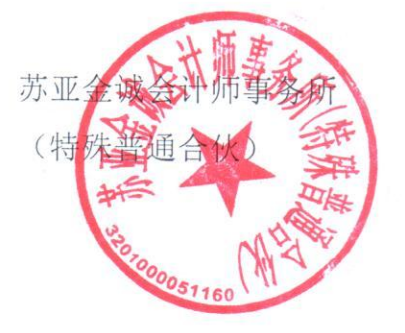

中国注册会计师:

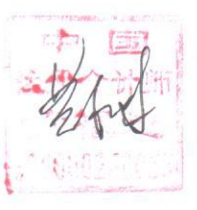

中国注册会计师:

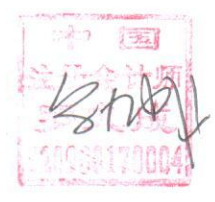

二〇二〇年四月二日

中国 南京市